## 文部科学省電子入札システム 操作マニュアル

## 公共分野 参加希望者編

第1.0版 令和6年3月

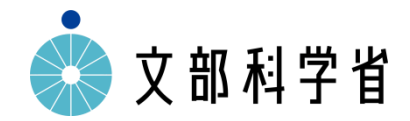

## 目次

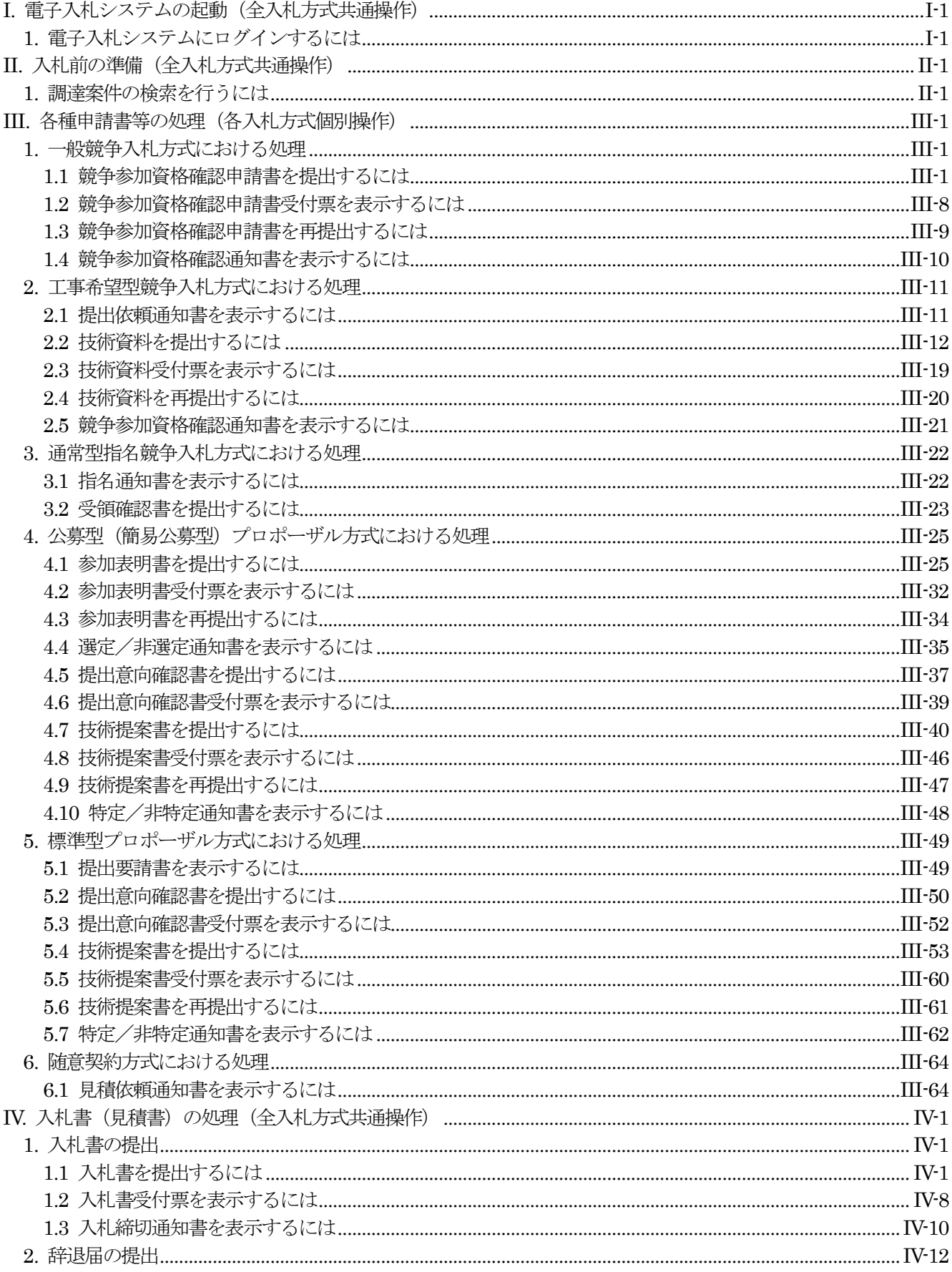

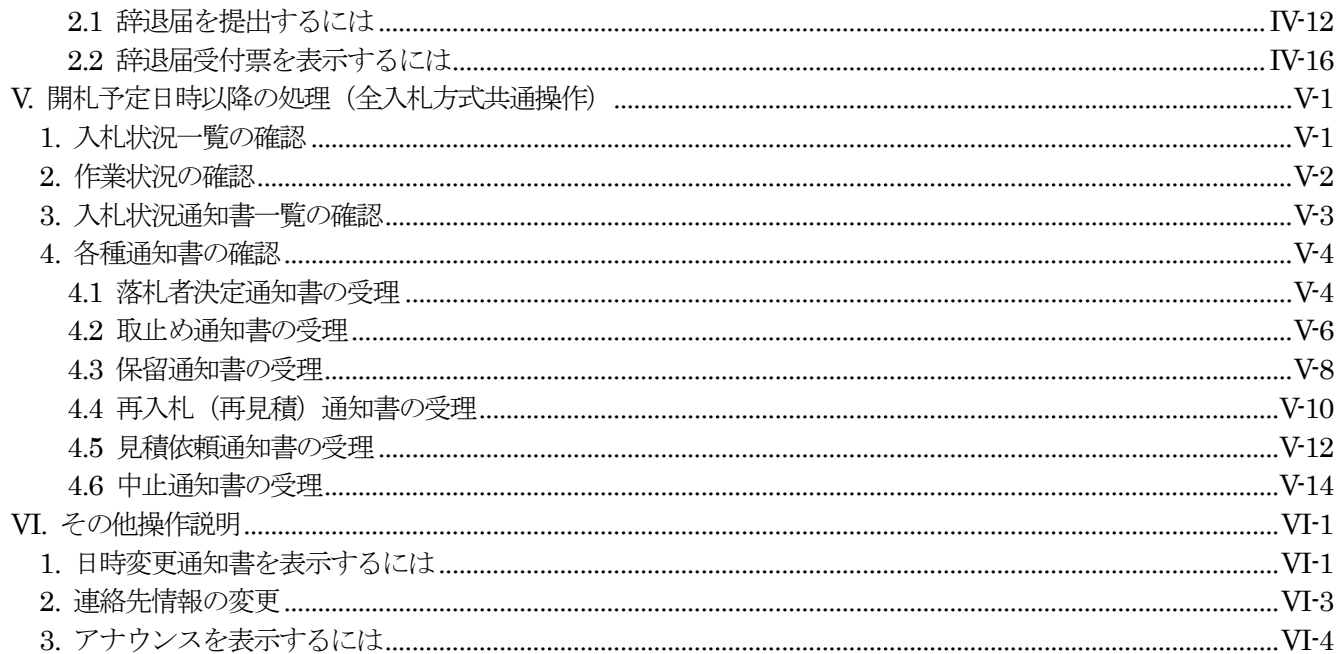